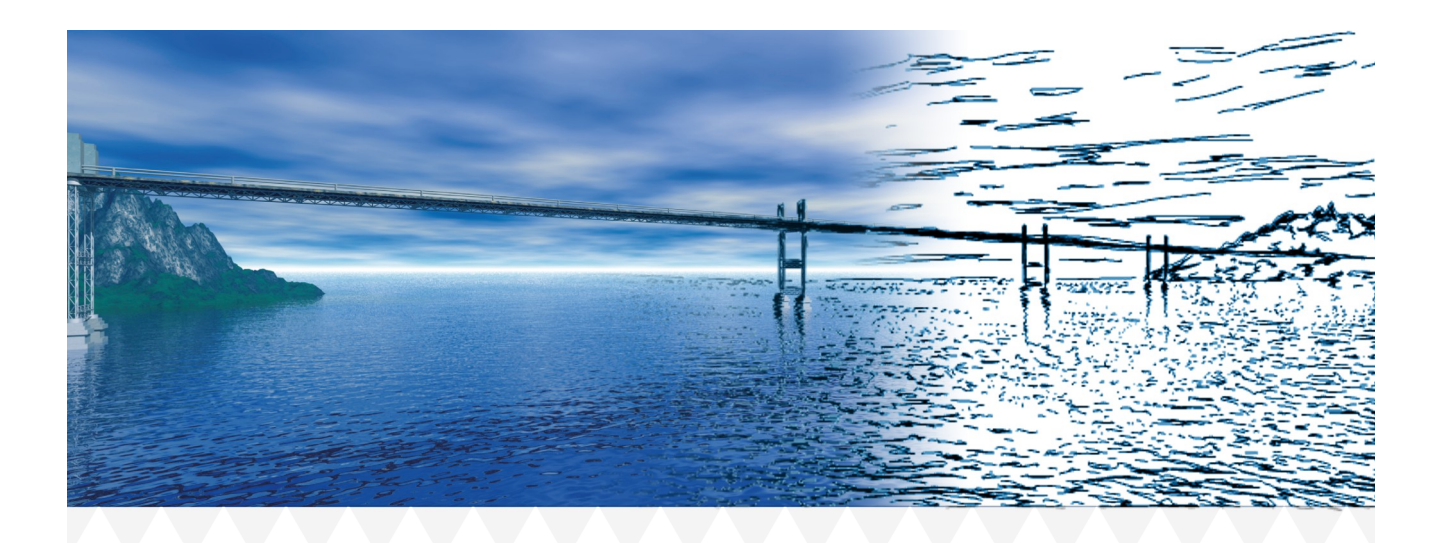

# AxisVM X7 • News

# Release 3

- Vérification étendue de poutres voûtées/courbées en bois
- Analyses de contraintes/déformations pour poutres/bandes virtuelles
- Autres courbes d'incendie et types d'exposition
- Nouveau · Module WIND · Calcul de dynamique des fluides

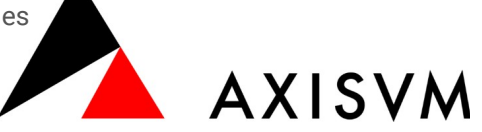

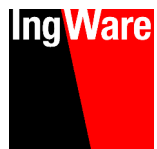

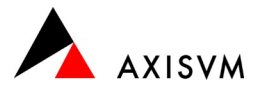

### Innovations générales

- Les animations sont affichées directement dans l'interface principale (au lieu d' une fenêtre séparée)
- Nouvelle animation "Plateau tournant" (rotation du modèle autour d'une coordonnée ou d'un axe défini par l'utilisateur)
- Valeur standard pour la conductivité thermique du béton
- Nouveau type de section : sections en I croisées asymétriques
- Rayon intérieur/extérieur indépendant en option pour les sections transversales à paroi mince
- Normes espagnole et portugaise (traduction interface et rapports EuroCode)

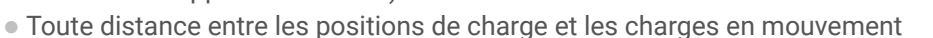

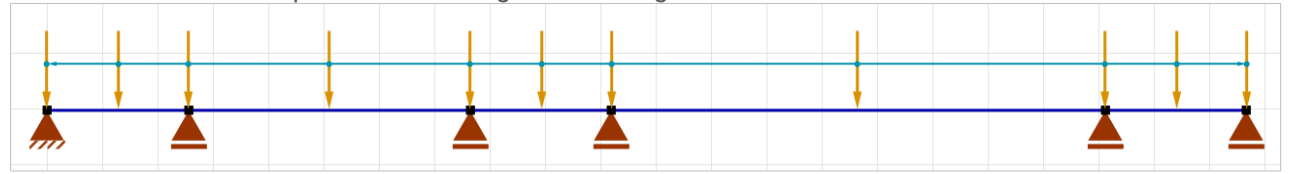

- Extension du plugin AxisVM pour Grasshopper
	- Accès à l'optimisation des sections (SD9, TD9)
	- Accès simplifié aux résultats de calcul de Grasshopper

### Calcul en béton armé, surfaces · Module RC1

- Le calcul de la largeur des fissures peut en option être activé/désactivé pour des positions de fissure individuelles (haut/bas, en surface/en position de barre d'acier).
- L'enrobage de béton dans la direction x/y est indiqué séparément dans le tableau.
- Prise en compte simultanée du ferraillage calculé/réel dans le calcul non linéaire. Dans ce cas, le renfort appliqué correspond à l'enveloppe des deux renforts

# Calcul en béton armé, éléments · Module RC2

- Vérification du cisaillement des poutres pour les types d'étriers définis manuellement
- Vérification automatique de l'espacement minimum des armatures longitudinales
- Disposition semi-automatique des barres dans les coins de la section transversale

### Calcul du béton armé, cisaillement · Module RC3

- Affichage des résultats du calcul du poinçonnement en tant que composant de résultat dans l'interface principale
- Vérification de découpe pour le poinçonnement des plaques (position d'intégration) réglable manuellement

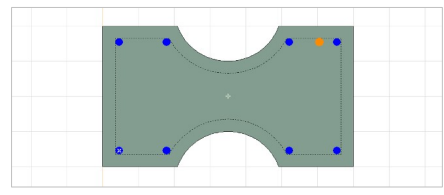

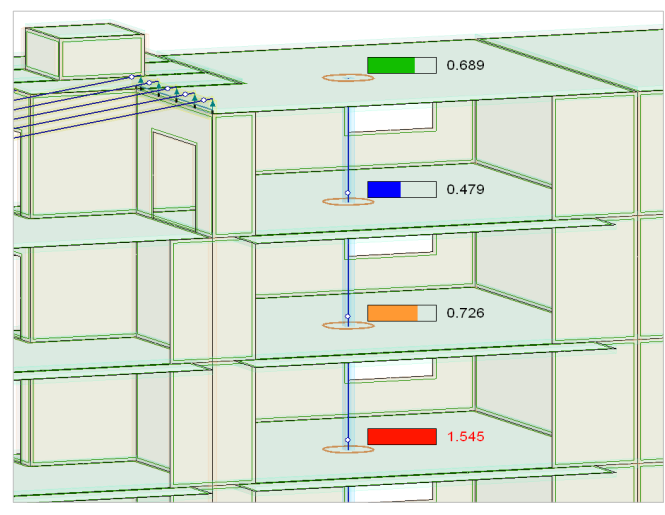

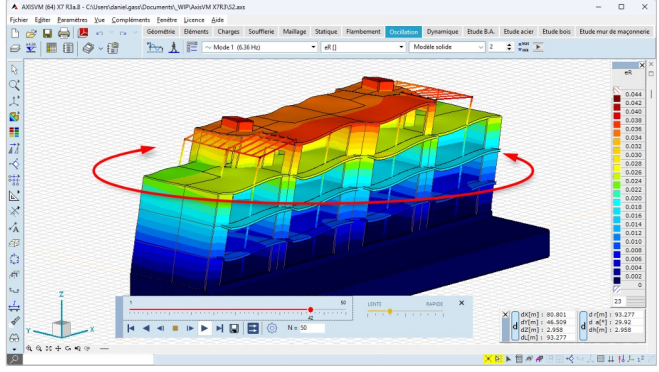

Limitation de largeur de fissure

 $W_{k \text{ max}}$  [mm] = 0.40

 $w_{k, max}$  [mm] = 0.40

M. Dans les combinaisons ELS, calculer la quantité d'armature nécessaire à partir de la largeur limite des fissures

ø

 $m_{\text{max}}$  [mm] = 0.40

 $\Box$  W<sub>k2, max</sub> [mm] = 0.40

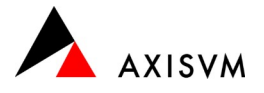

# Calcul du béton armé, analyse transversale · Module RC6

- Extension des analyses de contraintes pour les poutres/bandes virtuelles
- Définition du ferraillage pour les poutres/bandes virtuelles de ferraillage de poteaux

### Vérifications acier • Module SD1

 Détermination automatique affinée de la rigidité des appuis latéraux pour l'analyse du flambement par flexion-torsion (en tenant compte de la rigidité des barres connectées et de leurs assemblages)

### Dimensionnement du bois · Module TD1

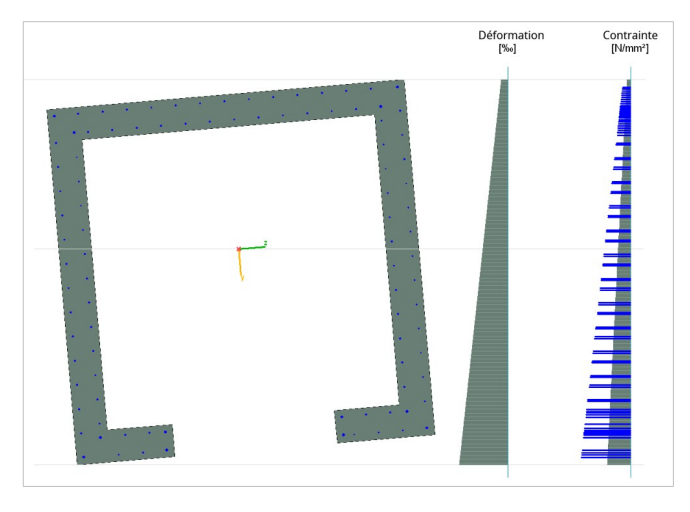

- L'analyse du flambement par flexion/torsion peut éventuellement être désactivée
- Vérification de poutres voûtées des deux côtés
- Vérification des poutres constituées de sections droites et courbes

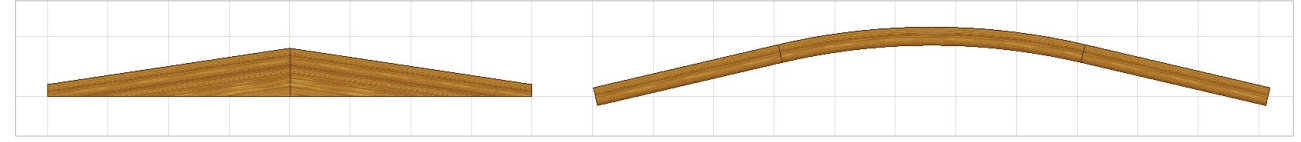

### Calcul sismique · Module SE1

Mise à jour des spectres de réponse selon l'annexe allemande à l'EuroCode 8

### Générateur de charges de neige/vent · Module SWG

 La détermination des charges de neige exceptionnelles (EuroCode) peut être activée/désactivée dans les paramètres standard

### Dimensionnement feu · Module SD8, RC8

- Nouvelles courbes de feu
	- Courbe des hydrocarbures modifiée
- Courbe de feu définie par l'utilisateur pour les éléments en béton (analogue à l'acier/bois)
- Nouveaux types d'exposition au feu
- Calcul de dimensionnement étendu pour le dimensionnement feu des poutres en béton armé (température de l'acier, facteurs pour  $f_v$  et  $E_s$ )

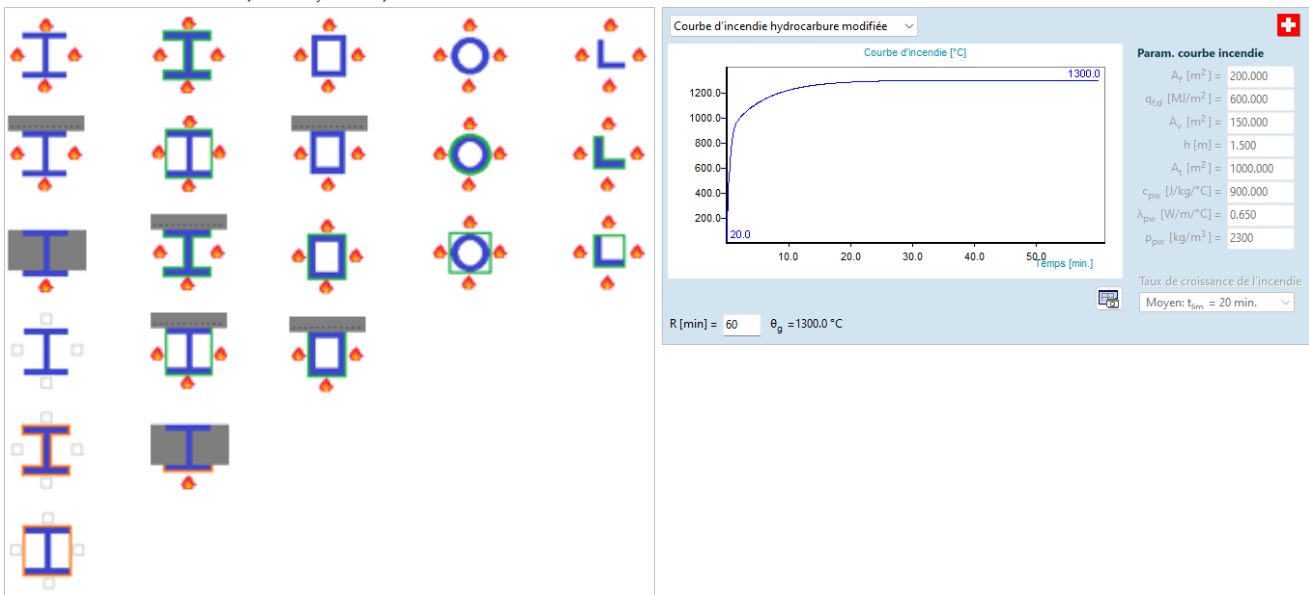

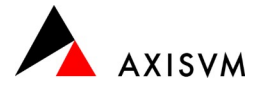

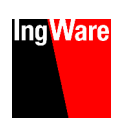

### Modèle de terrain · Module SOIL

- Animation des plans de coupe à travers le modèle de terrain
- Positionnement libre des plans de coupe parallèles à la position d'origine
- Liaison non linéaire entre les dalles de fondation et le sol (exclusion de projet)

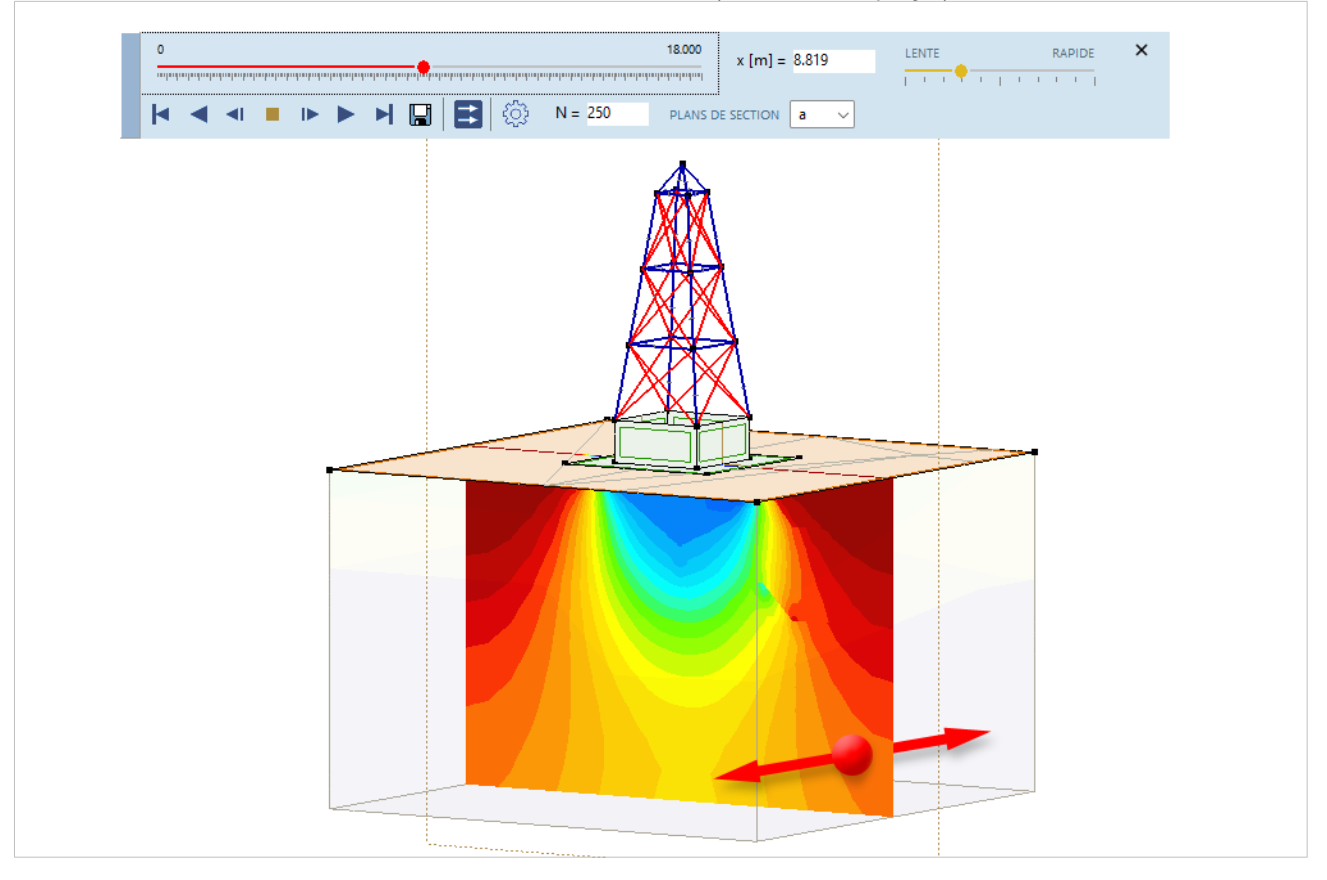

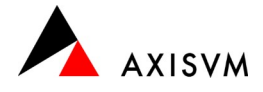

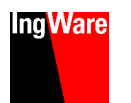

### NOUVEAU · Module WIND

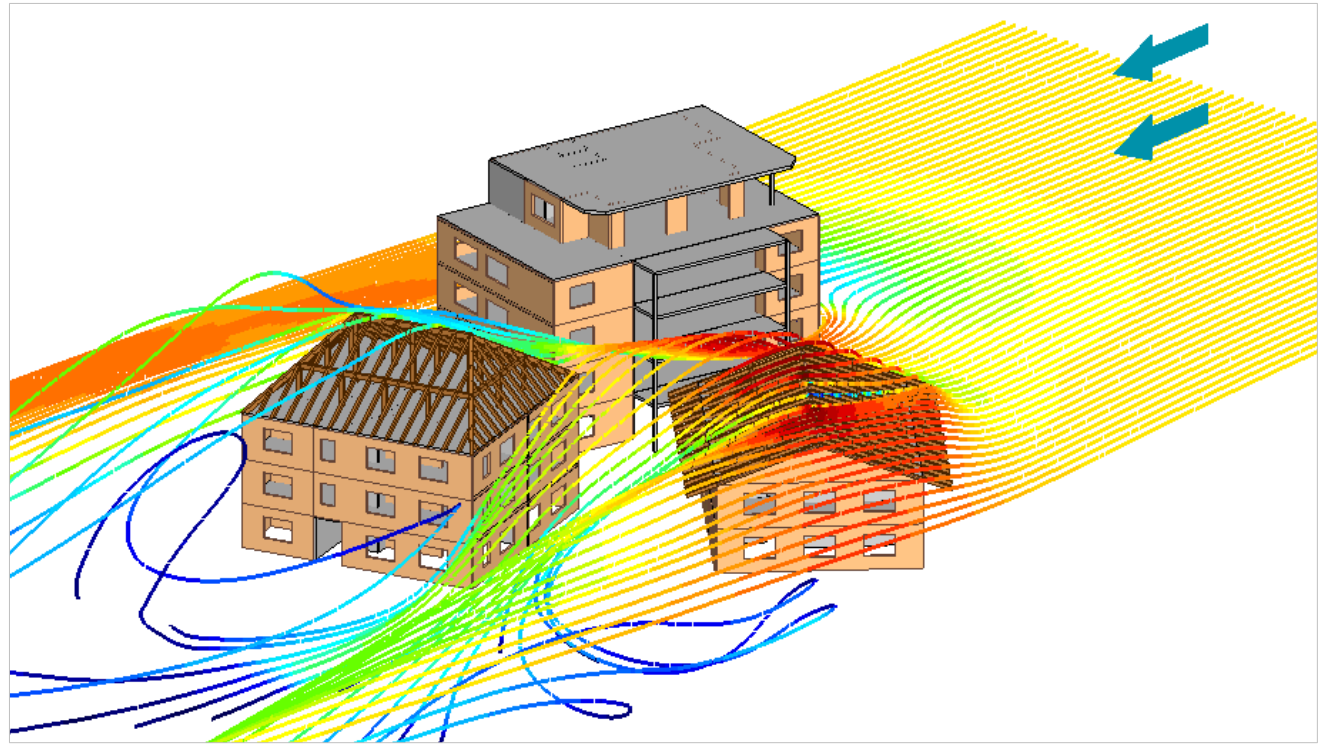

Calcul de dynamique des fluides

 Définition des niveaux de charges non portantes pour tenir compte des bâtiments voisins pour lesquels aucune charge de vent ne doit être déterminée

- Calcul des vitesses et pressions du vent ainsi que des coefficients de pression à la surface du modèle
- Sélection de profils de vitesse du vent standardisés ou saisie définie par l'utilisateur
- Détermination automatique des charges de vent (pression externe/interne, forces de vent tangentielles) pour des directions de vent librement définissables
- Présentation des résultats sous forme d'isosurfaces, dans des plans de coupe (mobiles) et sous forme de lignes d'écoulement (y compris animation)
- Détermination des charges de vent également pour les structures non normalisées (par exemple, structures porteuses ouvertes, bâtiments irréguliers, conteneurs, cheminées, tours,…)

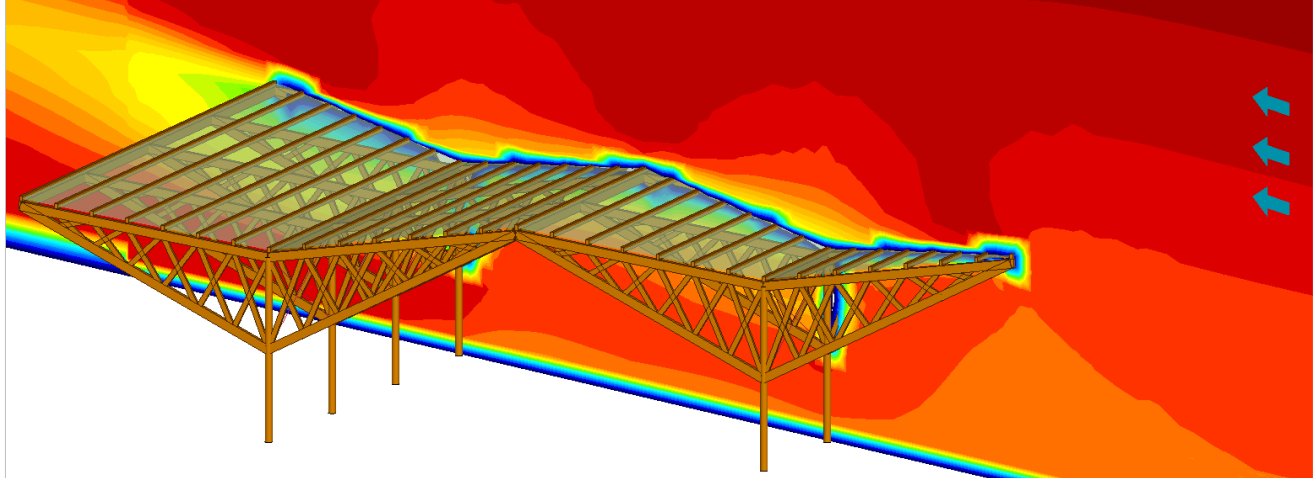

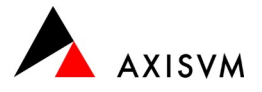

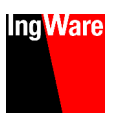

### Highlights AxisVM X7R1

#### Fonctions générales

- **Et La grille d'axes peut éventuellement être attribuée à un seul étage ou à tous les étages**
- Info-bulles repensées pour les propriétés et les résultats pour une lisibilité plus facile

#### Interfaces & BIM

- Intégration de l'interface PDF dans le package de base (anciennement module PDF)
- Import IFC avec ajustement automatique du modèle et identification des différences

#### Éléments

● <del></del> Définition du ressort pour les rotules de bord

#### Charges

- Nouveau type de cas de charge pour la définition automatique du poids propre
- **E** Fusionner des cas de charge

#### Calcul

**Tie** Calcul de flambement facultatif limité aux composants sélectionnés

#### Résultats & évaluation

- Suppression des pics de force de cisaillement dans les dalles de plafond au-dessus des supports
- **1** Documentation nouvellement conçue des matériaux et des sections transversales

#### Dimensionnement

- Conçu selon toutes les normes disponibles pour toutes les licences (Modules RC1234568, SD189, SC1, SE1, TD189, MD1)
- $\mathbb{F}$  Poinconnement aux extrémités des murs et sous les poutres (RC3)

#### Nouveaux modules

- Béton, vérification feu des colonnes et poutres (RC8B)
- Béton, vérification des surfaces (RC8S)
- Interaction sol/structure (SOIL)

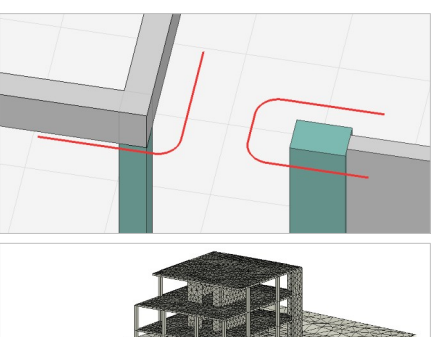

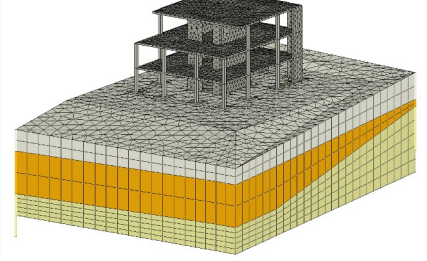

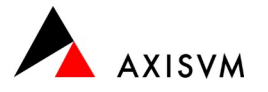

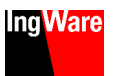

### Highlights AxisVM X6

#### Fonctions générales

- Filtre de recherche et de sélection
	- Trouvez rapidement des commandes et sélectionnez des éléments par numéro, propriétés et/ou résultats

#### Interfaces & BIM

- Import/Export de charges via l'interface SAF vers Allplan/ArchiCAD (Module SAF)
- Import/export d'articulations d'éléments, de supports de nœuds et de lignes via l'interface Tekla (Module TI)

#### Éléments

- Définition excentrique des poutres
- Appui surfacique selon Winkler-Pasternak tassement plus réaliste avec une rigidité accrue aux bords de la fondation
- Détermination de la rigidité des appuis à l'aide de modèles de sous-sol
- Elément poutre à 7 degrés de liberté (Module 7DOF) Prise en compte de la courbe de section

#### **Charges**

- Menu de sélection rapide pour le cas de charge actif
- Charges ponctuelles/linéaires excentriques sur les éléments
- Combinaisons de groupes de charges simplifiées Aperçu simple/intuitive des systèmes de charge complexes
- Charge mobile au niveau de la charge

#### Calcul

Prise en compte des imperfections locales proportionnelles à la forme de flambement (Module IMP)

#### Résultats et édition

Présentation des résultats sur le modèle volumique

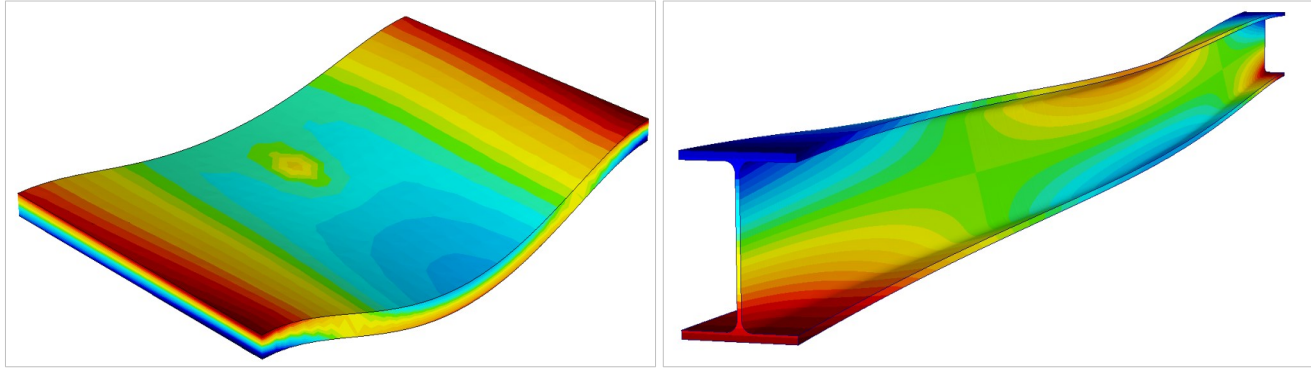

#### Dimensionnement

- Calcul différencié de largeur de fissure (Module RC1)
- affichage séparé du calcul de la largeur de fissure en fonction du ferraillage requis et réel
- Dimensionnement de dalles composites en tôle avec renforcement supplémentaire (Module RC1)
- Dimensionnement au cisaillement des murs en béton armé (Module RC5)
- Calcul dimensionnement pour les colonnes en béton armé (Module RC2)
- Extension du dimensionnement des assemblages en acier Pliage du joint de tuyau, joint de sangle double face (Module SC1)

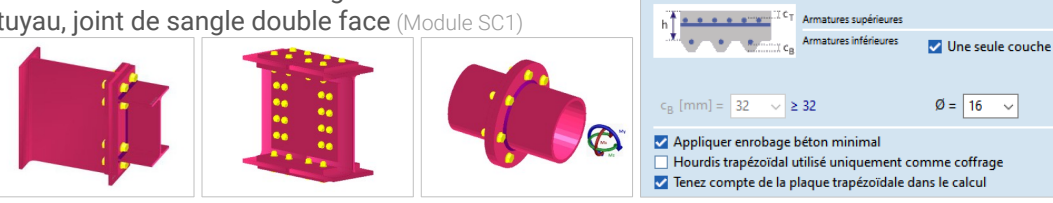

Enrobage béton  $c_T$  [mm] = 32

 $c_T$  [mm] = 48

 $\overline{\smile}$  ≥ 32

 $\vee$  ≥ 48

 $\mathbf{\cdot}$  \*Longueur (m) > = 4.85 \*Nx < - 5.00 kN | S 235 | IPE 120 | HE 140 A

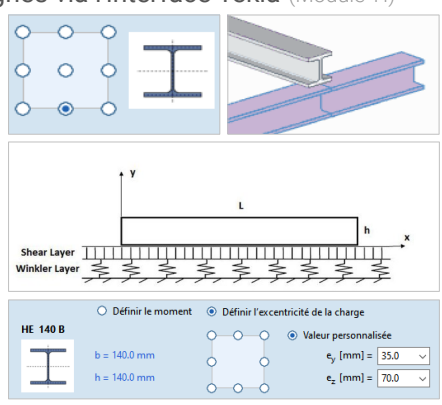

Diamètre (mm) Direction

 $\emptyset = \boxed{16}$   $\vee$   $\boxed{1}$   $\perp$ 

 $\emptyset = \boxed{16}$   $\vee$   $\boxed{1}$   $\boxed{1}$ 

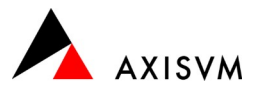

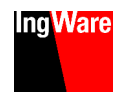

## Highlights AxisVM X5

#### Interfaces

 Extension de la fonctionnalité BIM OpenBIM/IFC, REVIT, Tekla

#### Éléments

- Sections transversales composites
- Éléments d'amortissement pour le calcul dynamique (module DYN)

#### Charges

- $\bullet$   $\blacksquare$   $\blacksquare$  Division automatique des charges en cas de charge individuels en fonction de la charge ou de l'élément
- Précontrainte des domaines et saisie simplifiée des géométries des câbles de précontrainte (Module PS1)

#### Résultats & Dimensionnement

- Spécification du point d'application des forces/moments résultants des cas de charge individuels
- Limitation de la largeur de fissure des zones en surface et au niveau du ferraillage (module RC1)
- Vérification du poinçonnement aux coins et aux extrémités des murs (module RC3)
- Connexions mur/dalle des abris sous forme de joint d'angle ou de boucle (Application AxisVM ITC)
- **A Dimensionnement des murs d'écluse dans les abris** (Application AxisVM ITC)

#### Nouveaux modules

- Dimensionnement des murs en maçonnerie (MD1)
- Dimensionnement de murs et noyaux en béton armé (RC5)
- Analyse des contraintes/déformations (RC6)
- Dimensionnement feu pour construction bois(TD8)
- **Proposition de ferraillage automatique** (ABV)

### Highlights AxisVM X4

#### Interfaces

 Importation d'éléments à épaisseur/section variable depuis REVIT (Module REV)

#### Général & géométrie

- Copies de sauvegarde automatiques et gestion des versions de modèles
- $\bullet$   $\rightarrow$   $\leftarrow$  Développer et intersecter des lignes
- **E** Nettoyage automatique du modèle Supprimer les nœuds et les lignes inutiles

#### Éléments

- Planchers mixtes acier/béton paramétrés
- Domaines avec matrice de rigidité définie par l'utilisateur
- Comportement non linéaire des matériaux pour le béton et la maçonnerie (Option PNL)

#### **Charges**

- Comportement sélectionnable des niveaux de charge
- Autres coefficients de forme du toit pour le calcul des charges de vent (Module SWG)

#### Maillage & calcul

- $\|\cdot\|$   $\sqrt{\|x\|} \times$  Supprimer tout le maillage
- Effets à long terme (retrait, fluage) pour le béton (Option NL)

# $Directions$  des arm<br>  $\circledcirc$  X, Y local<br>  $\circlearrowright$  Personnalise  $\alpha$  (°) =  $\sqrt{6}$  $B[T] =$

Origine de la trame de  $X[m] = 0$ 

 $Y[m] = 0$ 

 $Z[m] = 0$ Prendre  $\geq$ 

#### Dimensionnement

- Dimensionnement de renfort inclinée selon Marti/Seelhofer (Module RC1)
- Vérification de la déformation pour les profilés acier/bois (Modules SD1, TD1)

#### Nouveaux modules

- Dimensionnement feu pour les profilés en acier (SD8)
- Analyse de fréquence des piétons(FFA)
- Génération automatique de poutres virtuelles et de sections de segment (SEV)
- **Transfert de charge (LUB)**

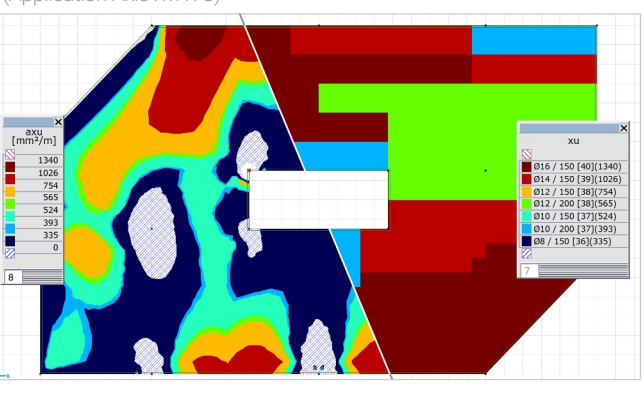

d [mm] =  $\sqrt{750}$ 

구고

cité Nervure inférieure

Matériau C20/25

Section transv. HE 160 B

ex. force de cisail. Rigide

nervures r  $x \mid y$ 

 $\overline{\phantom{a}}$  ≥ 160

 $\overline{\phantom{a}}$  (a)

糖甜

 $\overline{\phantom{0}}$ 同出

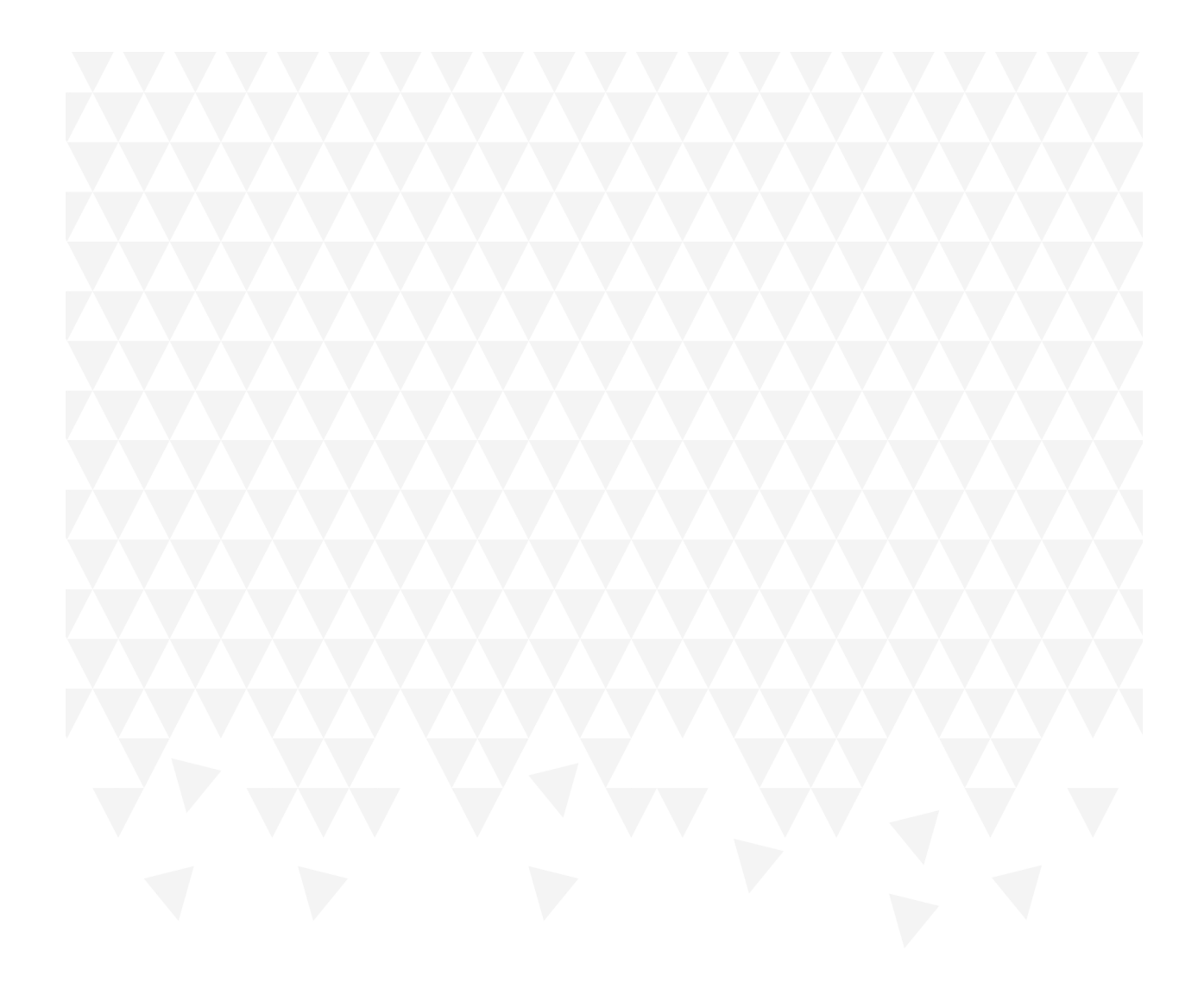

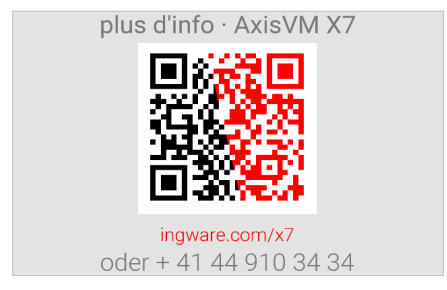